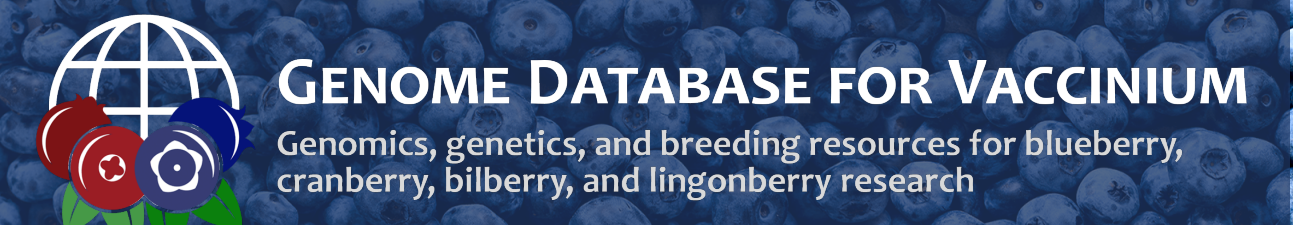

Issue 5 | October 2022

### What is GDV?

GDV is a centralized database for genomics, genetics, and breeding data and analysis tools for *Vaccinium* sp. Genome sequences are available to view and search and there is also information about genetic maps, molecular markers, and QTL. If you are a breeder who needs to manage a private breeding program data, access to the Breeding Information Management System (BIMS) can be requested through GDV. Visit us at [www.vaccinium.org](http://www.vaccinium.org/) to see everything that is available. Each issue of the newsletter will focus on a different type of data and what features are available.

### Vaccinium Pangenome Data

Thanks to the VacCAP project and Patrick Edger and [collaborators,](https://www.vaccinium.org/bio_data/2703087) 22 new blueberry and 10 new cranberry genomes have been added to GDV. The genomes are available to view in [JBrowse](https://www.vaccinium.org/jbrowses), available in the [BLAST](https://www.vaccinium.org/blast) Tool, and the gene and mRNA annotations can be searched with [MegaSearch](https://www.vaccinium.org/tripal_megasearch?datatype=tripal_megasearch_gene). Three of the blueberry (Duke, Earlie Blue, Elliot) and three of the cranberry (Budd's Blues, Garwood Bell, Native Budd's Blues) genomes will been added to [PathwayTools](https://ptools.vaccinium.org/) and [Synteny](https://www.vaccinium.org/synview/search/) Viewer over the next couple weeks.

And the most exciting news is that the pangenome graph provided by the authors will be available on GDV soon. The needed visualization files are being created and watch the News and Events section of the homepage and the Vaccinium Pangenome Project page for the link!

## More GDV training and tools

Thanks to a new award from the USDA-SCRI, GDV and the other MainLab specialty crop databases will continue to grow to provide the tools, data, and training that breeders and researchers need. You can read more about the award here: Enabling [Genomics-Assisted](https://cris.nifa.usda.gov/cgi-bin/starfinder/0?path=fastlink1.txt&id=anon&pass=&search=R=97014&format=WEBLINK) Specialty Crop **Breeding and Research Through Advanced** Database Resources.

The continued funding will provide new tools and resources for big data, data management, and staff for in-person training with GDV users. We will be announcing all the new developments via the GDV mailing list, so please [subscribe](https://www.vaccinium.org/mailing_list) if you have not done so already.

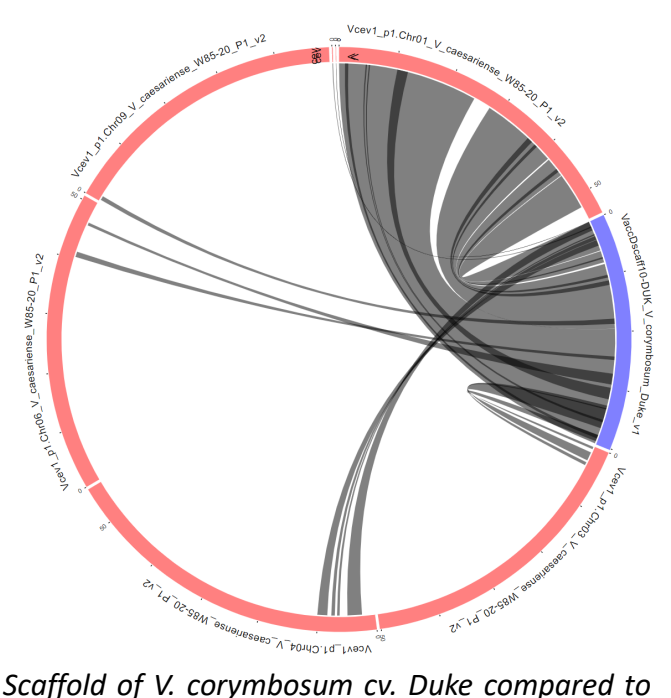

*V. caesariense W85-20 P1 genome in Synteny Viewer.*

# Ortholog/Paralog MegaSearch

We have made a new MegaSearch for the data that is stored during the [Synteny](https://www.vaccinium.org/synview/search/) Viewer analysis. Now you can search that data without going through the Synteny Viewer.

The new [Ortholog/Paralog](https://www.vaccinium.org/tripal_megasearch?datatype=tripal_megasearch_ortholog) Search interface is simple to use. First select the primary genome and chromosome/scaffold of interest. Or provide a single gene/transcript ID or a file of them.

Tripal MegaSearch is a tool for downloading biological data. (Current limit per download: 1,000,000 records. 200,000 FASTA sequences.)

Once parameters are set, you can preview the number of results by clicking "Refresh Count". And then you can configure what data will be returned and available for download.

When viewing the results on the website, there are green hyperlinks that open details about the associated transcripts including the annotated terms, homology to SwissProt, InterPro results, and mRNA and protein sequences.

#### **Tripal MegaSearch**

Video tutorial: 2020 presentation | 2021 tutorial (Gene/Transcript) | 2022 tutorial (QTL) Select a data type to start building your own query and download data in bulk: Options to view and download dataData Type Ortholog/Paralog  $\checkmark$ Reset 413 Ortholog/Paralog. Note: actual rows in downloaded file depend on the selected fields Query Downloadable Fields All Fields Clear **Refresh Count** View CSV **TSV** Genome1 Genome Vaccinium macrocarpon cv. Ben Lear v1.0 genome sequence Chromosome1 Chromosome/Scaffold Vmac chr01  $\checkmark$ Genome 1 **Z** Location1 Ortholog1 **Start**  $> 4$ Genome<sub>2</sub> **Stop**  $\leftrightarrow$ Chromosome2 Gene/transcript **Gene/Transcript Name** contains Location<sub>2</sub> name Ortholog<sub>2</sub> Choose File No file chosen Associated Gene **Compare to** Any Vaccinium corymbosum cv. Draper v1.0 genome sequence Vaccinium darrowii clone NJ8810/NJ8807 v1.2 genome sequend Genome 2 Vaccinium darrowii clone NJ8810/NJ8807 v2.4 genome sequend Chromosome/Scaffold chr1  $\checkmark$ 419 records were returned Genome1 Location1 Ortholog<sub>2</sub> Chromosome1 Ortholog1 Genome<sub>2</sub> Chromosome2 Location<sub>2</sub> Vaccinium Vaccinium macrocarpon macrocarpon Vmac 004665vmacro00514- $\Box$ cv. Ben Lear Vmac\_chr01 Vmac\_chr01:10030571..10031776 cv. Stevens chr1 chr1:38607153..38616510 T1 **RA** v1.0 genome v1.0 genome sequence sequence Vaccinium Vaccinium macrocarpon macrocarpon Vmac 003648vmacro00012- $\overline{2}$  $\Box$ cv. Ben Lear Vmac\_chr01 Vmac\_chr01:1023682..1025168 cv. Stevens chr1:47672677..47676938 chr1  $T1$ **RA** v1.0 genome v1.0 genome sequence sequence

# Join the [GDV Mailing List](https://www.vaccinium.org/mailing_list) and follow us on [Twitter](https://twitter.com/GDV_news)

#### Funded by: USDA National Research Project (NRSP10), SCRI-NIFA Award 2019-51181-30015 (VacCAP), SCRI-NIFA Award 2022-51181-38449